#### Minería de datos

José A. Alonso Jiménez Miguel A. Gutiérrez Naranjo

Dpto. de Ciencias de la Computación e Inteligencia Artificial Universidad de Sevilla

#### Descubrimiento de conocimiento en bases de datos

- El descubrimiento de conocimiento en bases de datos es el proceso no trivial de identificar en los datos estructuras válidas, novedosas, potencialmente útiles y en última instancia comprensibles (Fayyad, Piatetsky–Shapiro y Smyth, 1996)
- KDD  $=$  Knowledge Discovery in Databases

### Proceso de KDD

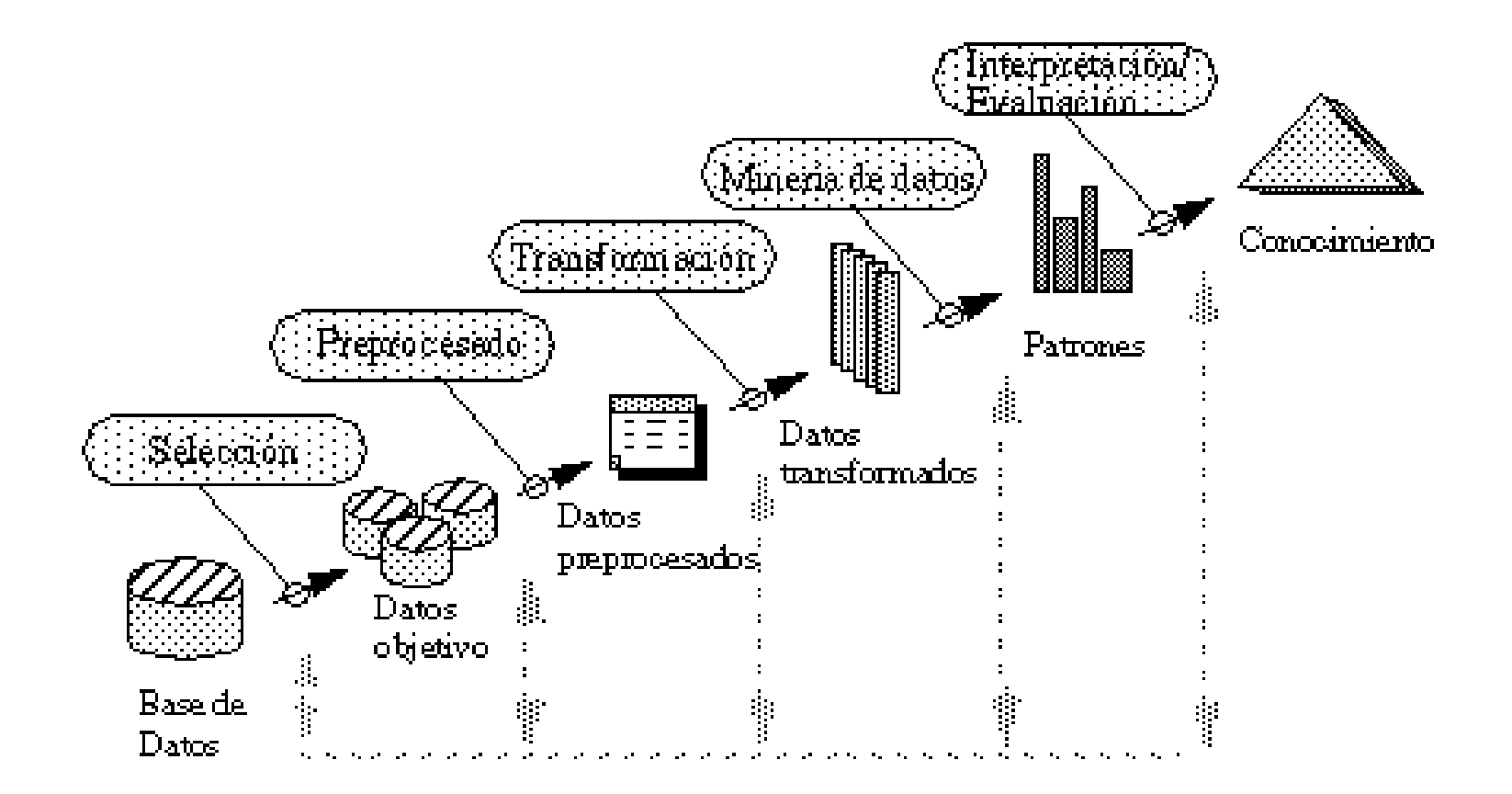

#### Pasos del proceso de KDD

- ✉ Pasos del proceso de KDD (Brachman y Anand, 1996)
	- 1. Conocimiento del dominio de la aplicación y objetivos del proceso de KDD
	- 2. Creación del conjunto de datos objetivo
	- 3. Preprocesado y limpieza de datos
	- 4. Transformación y reducción de los datos
	- 5. Minería de datos:
		- Elección de método
		- $\bullet$  Elección de algoritmo
	- 6. Interpretación del conocimiento descubierto y posible iteración
	- 7. Consolidación y uso del conocimiento descubierto

## Disciplinas relacionadas con KDD

- <sup>①</sup> Bases de datos
- $\bullet$  Estadística
- $\bullet\,$ Inteligencia artificial
- $\bullet$  Aprendizaje automático
- $\bullet$  Visualización de datos

### Aprendizaje automático

- El aprendizaje automático estudia cómo contruir programas que mejoren automáticamente con la experiencia
- <sup>①</sup> Aspectos a mejorar
	- La amplitud: hacer más tareas
	- ✉ La calidad: hacer mejor
	- La eficiencia: hacer más rápido
- $\bullet$  Razones de interés
	- Recientes avances en la teoría y los algoritmos y máquinas.
	- Crecimiento desbordante de datos "en línea" (on line).
	- Interés económico

## Arquitectura de aprendizaje automático

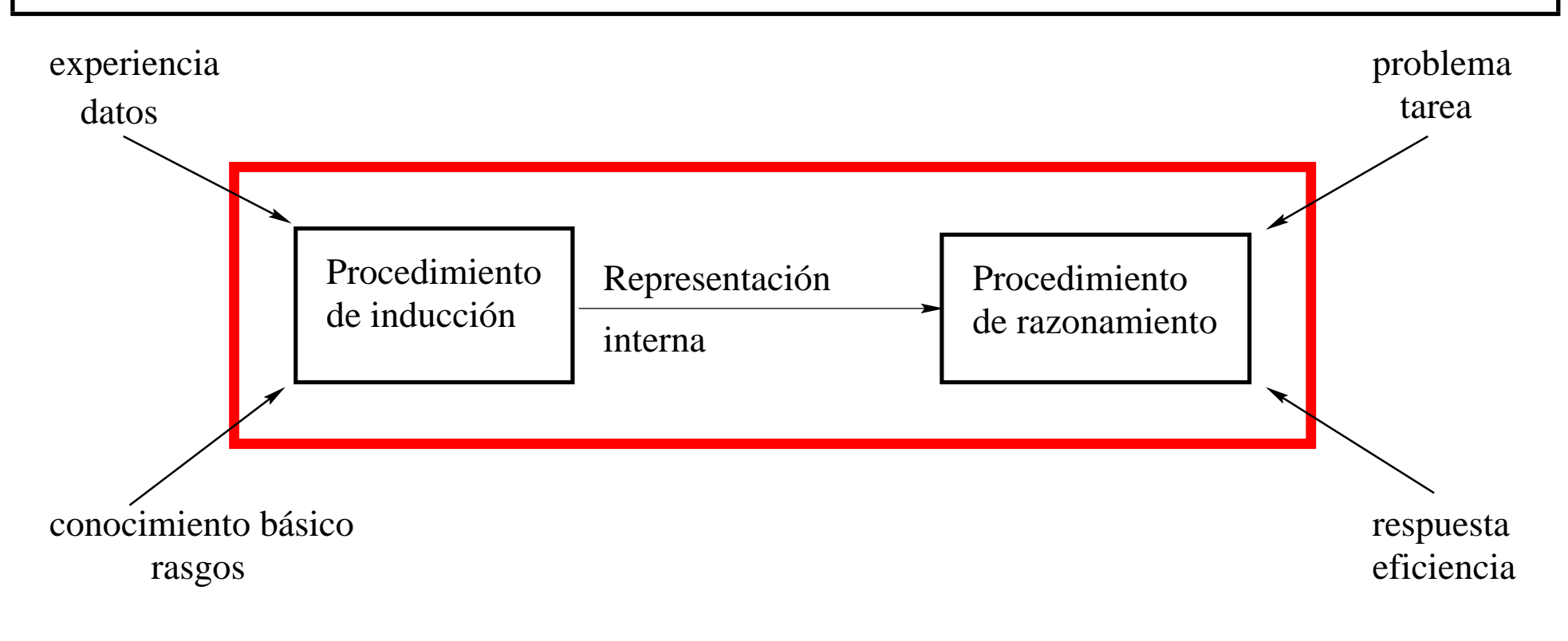

### Aspectos en los problemas de aprendizaje

- Tarea: Comportamiento o tarea a mejorar
	- · Clasificación supervisada
	- ✉ Aprendizaje no supervisado
	- Aprendizaje analítico
- *Datos:* Experiencia usada para mejorar
- Representación del conocimiento
	- ✉ Potencia expresiva vs. complejidad de aprendizaje
- Interacción
- $\bullet$  Sesgos

# Ejemplo de datos

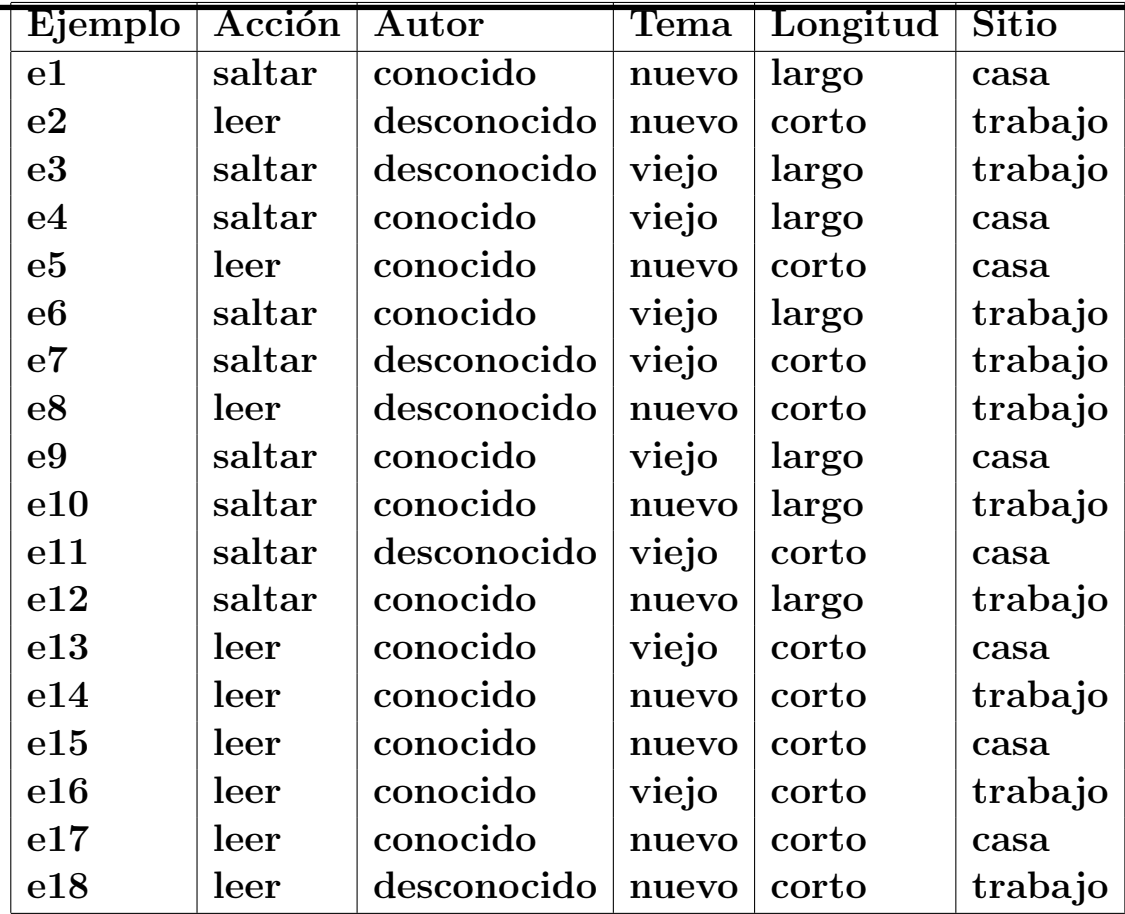

## Arbol de decisión

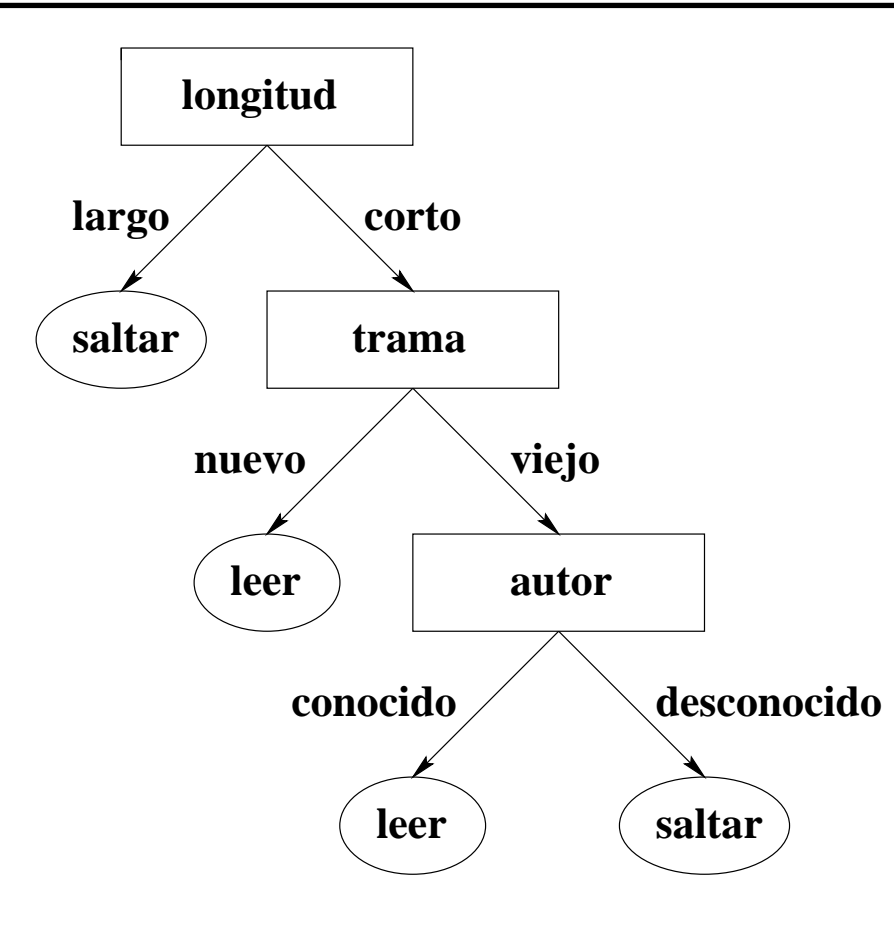

#### Descripción de árboles de decisión

- $\bullet$  Elementos del árbol de decisión:
	- ✉ Nodos distintos de las hojas: atributos
	- Arcos: posibles valores del atributo
	- ✉ Hojas: clasificaciones
- $\bullet$  Reglas correspondientes a un árbol de decisión

```
longitud(E)=large \rightarrow accion(E)=saltarlongitud(E)=corto y trama(E)=nuevo -> accion(E)=leerlongitud(E)=corto y trama(E)=viejo y autor(E)=conocido -> accion(E)=leer
longitud(E)=corto y trama(E)=viejo y autor(E)=desconocido -> accion(E)=saltar
```
• Fórmula correspondiente a un árbol de decisión

#### Cuestiones sobre árboles de decisión

- ¿Cuál es el árbol de decisión correcto?
	- ✉ Navaja de Occam
	- ✉ El mundo es inherentemente simple
	- El árbol de decisión más pequeño consistente con la muestra es el que tiene m´as probabilidades de identificar objetos desconocidos de manera correcta
	- Menor profundidad
	- Menor número de nodos
- ¿Cómo se puede construir el árbol de decisión más pequeño?
	- ✉ B´usqueda en escalada

- ¿Están todos los ejemplos en la misma clase? Ejemplos positivos =  ${E: accion(E)=leer}$  = = {e2, e5, e8, e13, e14, e15, e16, e17, e18} Ejemplos negativos =  ${E: accion(E)=}$ saltar $}$  = = {e1, e3, e4, e6, e7, e9, e10, e11, e12}  $P =$  número de ejemplos positivos = 9  $N =$  número de ejemplos negativos = 9  $T =$  número total de ejemplos =  $P + N = 18$
- Información
	- $\bullet$  Fórmula:  $I(P, N) = \Big\{$ 0, si  $N * P = 0$ ;  $-\frac{P}{T}\log_2\frac{P}{T}-\frac{N}{T}\log_2\frac{N}{T}$  $\frac{N}{T}, \text{ si } N * P \neq 0.$
	- $\bullet$  Ejemplo:  $I(9,9)=-\frac{9}{18} \log_2 \frac{9}{18}-\frac{9}{18} \log_2 \frac{9}{18}=1$

- $\bullet$  Información tras la división por un Atributo:  $I=\frac{N1*I1+N2*I2}{N1+N2}$  $\frac{\ast I1 + N2 \ast I2}{N1+N2},$  donde
	- $\bullet$  N1 = número de ejemplos en la clase 1
	- $\bullet$  N2 = número de ejemplos en la clase 2
	- $\bullet$  I1 = cantidad de información en los ejemplos de la clase 1
	- $\bullet$  I2 = cantidad de información en los ejemplos de la clase 2

- Ganancia de información al dividir por autor
	- Distribución

| leer | saltar ------------+-------------------+--------------------- conocido | 05,13,14,15,16,17 | 01,04,06,09,10 12 desconocido | 02,08,18 | 03,07,11

- ∙ Información de autor(E)=conocido  $I(6,6) = -\frac{6}{12} \log_2 \frac{6}{12} \frac{6}{12} \log_2 \frac{6}{12} = 1$
- ∙ Información de autor(E)=desconocido  $I(3,3) = -\frac{3}{6} \log_2 \frac{3}{6} \frac{3}{6} \log_2 \frac{3}{6} = 1$
- ∙ Información de la división por autor:  $\frac{12*1+6*1}{12+6} = 1$

- Ganancia de información al dividir por tema
	- Distribución

| leer | saltar ------+----------------------+--------------------- nuevo | 02,05,08,14,15,17,18 | 01,10,12 viejo | 13,16 | 03,04,06,07,09,11

- Información de tema(E)=nuevo  $I(7,3) = -\frac{7}{10} \log_2 \frac{7}{10} \frac{3}{10} \log_2 \frac{3}{10} = 0.881$
- ∙ Información de tema(E)=viejo  $I(2,6) = -\frac{2}{8} \log_2 \frac{2}{8} \frac{6}{8} \log_2 \frac{6}{8} = 0.811$
- Información de la división por tema:  $\frac{10*0.881+8*0.811}{18} = 0.850$

- Ganancia de información al dividir por longitud
	- Distribución

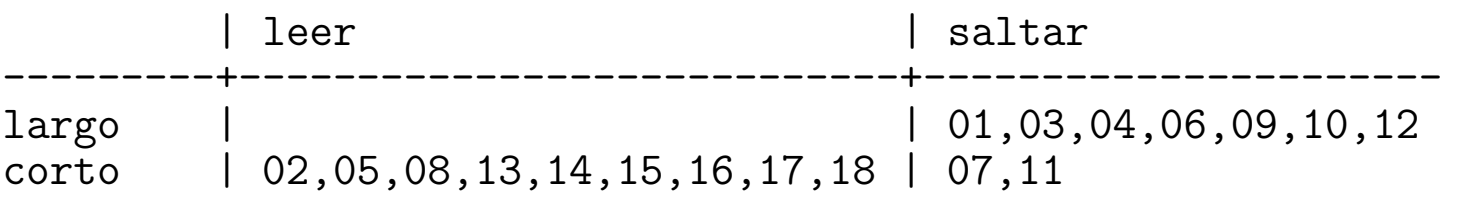

- Información de longitud(E)=largo:  $I(0, 7) = 0$
- ∙ Información de longitud(E)=corto  $I(9,2) = -\frac{9}{11} \log_2 \frac{9}{11} \frac{2}{11} \log_2 \frac{2}{11} = 0.684$
- ∙ Información de la división por longitud:  $\frac{7*0+11*0.684}{18} = 0.418$

- Ganancia de información al dividir por sitio de lectura
	- Distribución

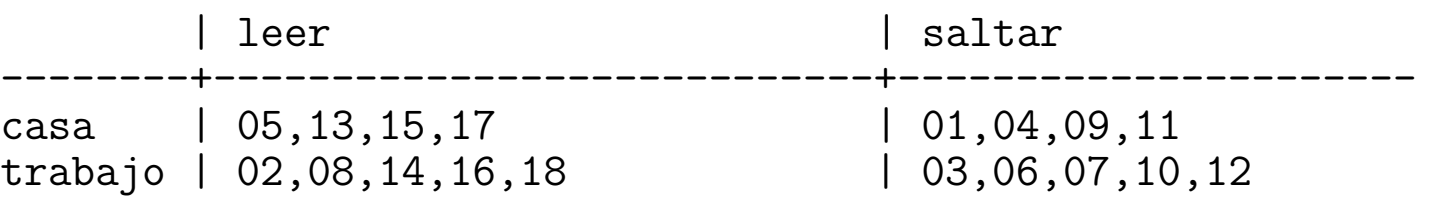

∙ Información de sitio(E)=casa:  $I(4,4) = -\frac{4}{8} \log_2 \frac{4}{8} - \frac{4}{8} \log_2 \frac{4}{8} = 1$ 

- ∙ Información de sitio(E)=trabajo  $I(5,5)=-\frac{5}{11} \log_2 \frac{5}{11}-\frac{5}{11} \log_2 \frac{1}{11}=1$
- ∙ Información de la división por sitio:  $\frac{8*1+10*1}{18} = 1$

- $\bullet$  Conclusiones
	- ✉ Mejor atributo para dividir: longitud
	- Clase\_1 =  ${E:$  longitud(E)=largo} =  ${}$  U  ${1,3,4,6,9,10,12}$
	- Clase  $2 = \{E: \text{longitud}(E) = \text{corto}\} = \{2, 5, 8, 13, 14, 15, 16, 17, 18\} \cup \{7, 11\}$
- Clasificación de Clase<sub>1</sub>
	- Están todos los ejemplos en la misma clase: accion(E)=saltar
- Clasificación de Clase<sub>-2</sub>
	- No están todos los ejemplos en la misma clase
	- Repetir sobre Clase 2 con los restantes atributos (autor, tema y sitio)
	- ∙ Información de longitud(E)=corto  $I(9,2) = -\frac{9}{11} \log_2 \frac{9}{11} \frac{2}{11} \log_2 \frac{2}{11} = 0.684$

- Ganancia de información al dividir Clase 2 por autor
	- Distribución

| leer | saltar ------------+-------------------+--------------------- conocido | 05,13,14,15,16,17 | desconocido | 02,08,18 | 07,11

- $\bullet$  Información de autor(E)=conocido  $I(6,0) = 0$
- ∙ Información de autor(E)=desconocido  $I(3,2) = -\frac{3}{5} \log_2 \frac{3}{5} \frac{2}{5} \log_2 \frac{2}{5} = 0.971$
- ∙ Información de la división por autor:  $\frac{6*0+5*0.971}{11} = 0.441$

- Ganancia de información al dividir Clase 2 por tema
	- Distribución | leer | saltar ------+----------------------+--------------------- nuevo | 02,05,08,14,15,17,18 | viejo | 13,16 | 07,11
	- Información de tema(E)=nuevo  $I(7,0) = 0$
	- ∙ Información de tema(E)=viejo  $I(2,2) = -\frac{2}{4} \log_2 \frac{2}{4} \frac{2}{4} \log_2 \frac{2}{4} = 1$
	- ∙ Información de la división por tema:  $\frac{7*0+4*1}{11} = 0.364$

- Ganancia de información al dividir Clase 2 por sitio de lectura
	- Distribución | leer | saltar --------+----------------------------+--------------------- casa | 05,13,15,17 | 11 trabajo | 02,08,14,16,18 | 07
	- ∙ Información de sitio(E)=casa:  $I(4,1) = -\frac{4}{5} \log_2 \frac{4}{5} \frac{1}{5} \log_2 \frac{1}{5} = 0.722$
	- ∙ Información de sitio(E)=trabajo  $I(5,1)=-\frac{5}{6}\log_2\frac{5}{6}-\frac{1}{6}\log_2\frac{1}{6}=0.650$
	- ∙ Información de la división por sitio:  $\frac{5*0.722+6*0.650}{11} = 0.683$

- $\bullet$  Conclusiones
	- ✉ Mejor atributo para dividir Clase: tema
	- Clase  $3 = \{E: longitud(E)=corto, tema(E)=nuovo\} = \{2, 5, 8, 14, 15, 17, 18\} \cup \{\}$
	- Clase  $4 = \{E: longitud(E)=corto, tema(E)=viejo\} = \{13, 16\} \cup \{7, 11\}$
- Clasificación de Clase\_3
	- Están todos los ejemplos en la misma clase: accion(E)=leer
- $\bullet$  Clasificación de Clase 4
	- No están todos los ejemplos en la misma clase
	- Repetir sobre Clase 4 con los restantes atributos (autor y sitio)
	- ∙ Información de longitud(E)=corto, tema(E)=viejo  $I(2,2) = -\frac{2}{4} \log_2 \frac{2}{4} \frac{2}{4} \log_2 \frac{2}{4} = 1$

José A. Alonso y Miguel A. Gutiérrez  $C_{\text{C}}I_{\text{A}}$  Minería de datos MD.23

- Ganancia de información al dividir Clase<sub>4</sub> por autor
	- Distribución

| leer | saltar ------------+-------+------ conocido | 13,16 | desconocido | | 07,11

- $\bullet$  Información de autor(E)=conocido  $I(2,0) = 0$
- $\bullet$  Información de autor(E)=desconocido  $I(0,2)=0$
- ∙ Información de la división por autor:  $\frac{2*0+2*0}{4}=0$

- Ganancia de información al dividir Clase<sub>4</sub> por sitio de lectura
	- Distribución

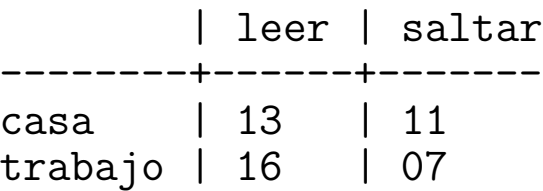

- ∙ Información de sitio(E)=casa:  $I(1,1) = -\frac{1}{2} \log_2 \frac{1}{2} \frac{1}{2} \log_2 \frac{1}{2} = 1$
- ∙ Información de sitio(E)=trabajo  $I(1,1) = -\frac{1}{2} \log_2 \frac{1}{2} \frac{1}{2} \log_2 \frac{1}{2} = 1$
- ∙ Información de la división por sitio:  $\frac{2*1+2*1}{4} = 1$

- $\bullet$  Conclusiones
	- Mejor atributo para dividir Clase<sub>-4</sub>: autor
	- Clase  $5 = \{E:$  longitud(E)=corto, tema(E)=nuevo, autor(E)= conocido}  $= \{13, 16\}$  U  $\{\}$
	- Clase  $6 = \{E:$  longitud(E)=corto, tema(E)=viejo, autor(E)= desconocido}  $= \{\} \cup \{7, 11\}$
- Clasificación de Clase\_5
	- Están todos los ejemplos en la misma clase: accion(E)=leer
- Clasificación de Clase\_6
	- Están todos los ejemplos en la misma clase: accion(E)=saltar

```
\bullet Sesión
   ??- ['aprende_ad.pl','aprende_ad_e1.pl'].
   Yes
   ?- aprende_ad(accion,
                      [e1,e2,e3,e4,e5,e6,e7,e8,e9,e10,e11,e12,e13,e14,e15,e16,e17,e18],
                      [autor,tema,longitud,sitio],
                      AD).
   AD = si(longitud=largo, saltar,
                si(tema=nuevo, leer,
                   si(autor=desconocido, saltar,
                      leer)))
   Yes
```
- Representación del problema aprende ad e1.pl
	- ✉ val(Objeto,Atributo,Valor) se verifica si el valor del Atributo del Objeto es Valor

```
val(e1,accion,saltar).
val(e1,autor,conocido).
val(e1,tema,nuevo).
val(e1,longitud,largo).
val(e1,sitio,casa ).
```

```
val(e18,accion,leer).
val(e18,autor,desconocido).
val(e18,tema,nuevo).
val(e18,longitud,corto).
val(e18,sitio,trabajo).
```
..........................

- Algoritmo de aprendizaje de árboles de decisión
	- aprende\_ad(+Objetivo,+Ejemplos,+Atributos,-AD) se verifica si AD es el árbol de decisión inducido para el Objetivo a partir de la lista de Ejemplos y Atributos aprende\_ad(Objetivo, Ejemplos, \_ , Val) : coinciden\_todos\_ejemplos(Objetivo, Ejemplos, Val). aprende\_ad(Objetivo, Ejemplos, Atributos, si(Atr=ValPos, APos, ANeg)) :not(coinciden\_todos\_ejemplos(Objetivo, Ejemplos, \_)), selecciona\_division(Objetivo, Ejemplos, Atributos, Atr, Resto\_Atr), divide(Ejemplos, Atr, ValPos, Positivos, Negativos), aprende\_ad(Objetivo, Positivos, Resto\_Atr, APos), aprende\_ad(Objetivo, Negativos, Resto\_Atr, ANeg).

- ¿Están todos los ejemplos en la misma clase?
	- ✉ coindiden todos ejemplos(+Objetivo,+Ejemplos,-Valor) se verifica si el valor del atributo Objetivo de todos los Ejemplos es Valor

```
coinciden_todos_ejemplos(_,[],_).
coinciden_todos_ejemplos(Atributo,[Obj|Resto],Val) :-
   val(Obj,Atributo,Val),
   coinciden_todos_ejemplos(Atributo,Resto,Val).
```
#### • Selección del mejor atributo para dividir

✉ selecciona division(+Objetivo,+Ejemplos,+Atributos, -Atributo,-Restantes atributos) se verifica si Atributo es el mejor elemento de la lista de Atributos para determinar el Objetivo a partir de los Ejemplos (es decir, la información resultante del Objetivo en los Ejemplos usando como división el Atributo es mínima), y Restantes atributos es la lista de los restantes Atributos. Falla si para ningún atributo se gana en información.

```
selecciona_division(Objetivo, Ejemplos, [A|R], Atributo, Resto_Atr) :-
    informacion_division(Objetivo,Ejemplos,A,I),
    selecciona_max_ganancia_informacion(Objetivo,Ejemplos,R,A,I,
                                         Atributo, [], Resto_Atr).
```
• informacion\_division(+Objetivo,+Ejemplos,+Atributo,-I) se verifica si I es la información resultante del Objetivo en los Ejemplos usando como división el Atributo; es decir, I =  $(N1*I1 + N2*I2) / (N1+N2)$ 

```
informacion_division(Objetivo,Ejemplos,Atributo,Inf) :-
   divide(Ejemplos,Atributo,_,Clase_1,Clase_2),
   informacion(Objetivo,Clase_1,I1),
   informacion(Objetivo,Clase_2,I2),
   length(Clase_1,N1),
   length(Clase_2,N2),
   Inf is (N1*11 + N2*12)/(N1+N2).
```
✉ informacion(+Objetivo,+Ejemplos,-I) se verifica si I es la cantidad de información en los Ejemplos respecto del Objetivo; es decir,

$$
I = \begin{cases} 0, & \text{si } N * P = 0; \\ -\frac{P}{T} \log_2 \frac{P}{T} - \frac{N}{T} \log_2 \frac{N}{T}, & \text{si } N * P \neq 0. \end{cases}
$$
  
information (Objectivo, Ejemplos, I) :-  
cuenta (Objectivo,\_,Ejemplos,NP,NN),  
( (NP=0 ; NN=0) -> I=0  
;  
NT is NP + NN,  
I is - NP/NT \* log2(NP/NT) - NN/NT \* log2(NN/NT)).

• cuenta(+Atributo,?VP,+Ejemplos,-NP,-NN) se verifica si NP es el número de ejemplos positivos (es decir, elementos de Ejemplos tales que el valor de su Atributo es VP (valor positivo)) y NN es el número de ejemplos negativos

```
cuenta(\_, \_, [], 0, 0).
cuenta(Atributo,VP,[E|R],NP,NN) :-
   val(E,Atributo,VP),
   cuenta(Atributo,VP,R,NP1,NN),
   NP is NP1+1.
cuenta(Atributo,VP,[E|R],NP,NN) :-
   val(E,Atributo,VNeg),
   not(VP=VNeg),
   cuenta(Atributo,VP,R,NP,NN1),
   NN is NN1+1.
```
✉ selecciona max ganancia informacion(+Objetivo, +Ejemplos, +Atributos, +Mejor atributo actual, +Mejor info actual, -Atributo, +Atributos analizados, -Resto atributos) se verifica si Atributo es el elemento de Atributos tal la información resultante del Objetivo en los Ejemplos usando como división el  $Artributo$  es mínima selecciona\_max\_ganancia\_informacion(\_,\_,[],MejorA,\_, MejorA, A\_analizados, A\_analizados). selecciona\_max\_ganancia\_informacion(Objetivo, Ejs, [A|R], MejorA, MejorI, Atributo, A\_analizados, Resto\_Atr) : informacion\_division(Objetivo,Ejs,A,Informacion), ( Informacion > MejorI -> selecciona\_max\_ganancia\_informacion( Objetivo,Ejs,R,MejorA,MejorI,Atributo,[A|A\_analizados],Resto\_Atr) ; selecciona\_max\_ganancia\_informacion( Objetivo,Ejs,R,A,Informacion,Atributo,[MejorA|A\_analizados],Resto\_Atr)

).

#### • División de los ejemplos

✉ divide(+Ejemplos,+Atributo,?Valor,-Positivos,-Negativos) se verifica si Positivos es la lista de elementos de Ejemplos tales que el valor de Atributo es Valor y Negativos es la lista de los restantes Ejemplos

```
divide([], _, _, [], []).
divide([Ej|Rest],Atributo,ValPos,[Ej|Positivos],Negativos) :-
   val(Ej,Atributo,ValPos),
   divide(Rest,Atributo,ValPos,Positivos,Negativos).
divide([Ej|Rest],Atributo,ValPos,Positivos,[Ej|Negativos]) :-
   val(Ej,Atributo,ValNeg),
   not(ValNeg = ValPos),
   divide(Rest, Atributo, ValPos, Positivos, Negativos).
```
### Sistemas TDIDP

- Los sistemas basados en árboles de decisión forman una familia llamada TDIDT (Top–Down Induction of Decision Tree)
- Representantes de TDIDT:
	- ✉ ID3 (Interactive Dichotomizer) [Quinlan, 1986]
	- ✉ C4.5 [Quinlan, 93] es una variante de ID3 que permite clasificar ejemplos con atributos que toman valores continuos
- Quinlan, J. R.  $C_4.5:$  Programs for Machine Learning (Morgan Kaufmann, 1993)

### Limitaciones de árboles de decisión

- Una representación formal limitada (lenguaje de pares atributo–valor equivalente al de la lógica proposicional)
- Tienden a ser demasiado grandes en aplicaciones reales
- <sup>①</sup> Dificultad del manejo del conocimiento base

# Programación Lógica Inductiva

#### <sup>①</sup> Datos:

- Ejemplos positivos:  $E^{\oplus}$
- Ejemplos negativos:  $E^{\ominus}$
- Conocimiento base: T
- $\bullet$  Lenguaje de hipótesis:  $L$
- $\bullet$  Condiciones:
	- $\bullet$  Necesidad a priori:  $(\exists e^\oplus \in E^\oplus)[T \not \vdash e^\oplus]$
	- $\bullet$  Consistencia a priori:  $(\forall e^\ominus \in E^\ominus)[T \not \vdash e^\ominus]$
- Objetivo:
	- Encontrar un conjunto finito  $H \subset L$  tal que se cumplan
		- $\bullet$  Suficiencia a posteriori:  $(\forall e^\oplus \in E^\oplus)[T]$ S  $H \vdash e^{\oplus}]$
		- $\bullet$  Consistencia a posteriori:  $(\forall e^\ominus \in E^\ominus)[T]$ S  $H \not \vdash e^{\ominus}]$

#### José A. Alonso y Miguel A. Gutiérrez  $C_{\text{C}}I_{\text{A}}$  Minería de datos MD.39

### • Descripción del problema familia.pl

✉ Ejemplos positivos

padre(carlos,juan). padre(carlos,eva).

- Ejemplos negativos no(padre(carlos,aurora)). no(padre(aurora,juan)).
- Conocimiento básico hombre(carlos). hombre(juan). mujer(eva). mujer(aurora). progenitor(carlos,juan). progenitor(carlos,eva).<br>progenitor(aurora,juan). progenitor(aurora,eva).  $progenitor(aurora,juan)$ .

#### • Parámetros

```
foil_predicates([padre/2,hombre/1,mujer/1,progenitor/2]).
foil_cwa(false). \% No usa la hipótesis del mundo cerrado
foil_use_negations(false). % No usa información negativa en el cuerpo
foil_det_lit_bound(0). % No añade literales determinados
```

```
\bullet Sesión
```

```
?- [foil, familia].
Yes
```

```
?- foil(padre/2).
```

```
Uncovered positives: [padre(carlos, juan), padre(carlos, eva)]
```

```
Adding a clause ...
Specializing current clause: padre(A, B).
```

```
Covered negatives: [padre(carlos, aurora), padre(aurora, juan)]
```

```
Covered positives: [padre(carlos, juan), padre(carlos, eva)]
```
Ganancia: 0.830 Cláusula: padre(A, B):-hombre(A) Ganancia: 0.000 Cláusula: padre(A, B):-hombre(B) Ganancia: 0.000 Cláusula: padre(A, B):-mujer(A) Ganancia: 0.000 Cláusula: padre(A, B):-mujer(B) Ganancia: 0.000 Cláusula: padre(A, B):-progenitor(C, A) Ganancia: 0.000 Cláusula: padre(A, B):-progenitor(A, C) Ganancia: 0.830 Cláusula: padre(A, B):-progenitor(C, B) Ganancia: 0.000 Cláusula: padre(A, B):-progenitor(B, C) Ganancia: 0.000 Cláusula: padre(A, B):-progenitor(A, A) Ganancia: 0.000 Cláusula: padre(A, B):-progenitor(B, A) Ganancia: 0.830 Cláusula: padre(A, B):-progenitor(A, B) Ganancia: 0.000 Cláusula: padre(A, B):-progenitor(B, B)

```
Specializing current clause: padre(A, B) :- hombre(A).
```

```
Covered negatives: [padre(carlos, aurora)]
```

```
Covered positives: [padre(carlos, juan), padre(carlos, eva)]
```
Ganancia:  $0.000$  Cláusula: padre(A, B):-hombre(A), hombre(A) Ganancia: 0.585 Cláusula: padre(A, B):-hombre(A), hombre(B) Ganancia: 0.000 Cláusula: padre(A, B):-hombre(A), mujer(A) Ganancia: -0.415 Cláusula: padre(A, B):-hombre(A), mujer(B) Ganancia:  $0.000$  Cláusula: padre(A, B):-hombre(A), progenitor(C, A) Ganancia: 0.000 Cláusula: padre(A, B):-hombre(A), progenitor(A, C) Ganancia: 1.170 Cláusula: padre $(A, B)$ :-hombre $(A)$ , progenitor $(C, B)$ Ganancia: 0.000 Cláusula: padre(A, B):-hombre(A), progenitor(B, C) Ganancia: 0.000 Cláusula: padre(A, B):-hombre(A), progenitor(A, A) Ganancia: 0.000 Cláusula: padre(A, B):-hombre(A), progenitor(B, A) Ganancia: 1.170 Cláusula: padre(A, B):-hombre(A), progenitor(A, B) Ganancia: 0.000 Cláusula: padre(A, B):-hombre(A), progenitor(B, B)

Clause found:  $padre(A, B)$ : - hombre $(A)$ , progenitor $(A, B)$ .

Found definition:  $padre(A, B) :- hombre(A), progenitor(A, B)$ .

# Ganancia de información en FOIL

- $\bullet$  Información correspondiente a una cláusula: Sean  $P$  el número de ejemplos positivos cubiertos por la cláusula y  $N$ el número de ejemplos negativos cubiertos por la cláusula. er numero $I(C) = \Big\{$  $0, \hspace{1.0cm} \text{ si } \hspace{.08cm} P = 0;$  $-\log_2\frac{P}{P+}$  $\frac{P}{P+N},\,\,\,\,\text{si}\,\,P\neq 0.$
- Ganancia de información de la cláusula  $C_1$  a la cláusula  $C_2$ : Sean P el número de ejemplos positivos cubiertos por  $C_2$  y N el número de ejemplos negativos cubiertos  $C_2$ . numero de eje $G(C_1, C_2) = \Big\{$  $0,$  si  $P=0;$  $P*(I(C_1)-I(C_2)),\ \ \text{si}\ P\neq 0.$

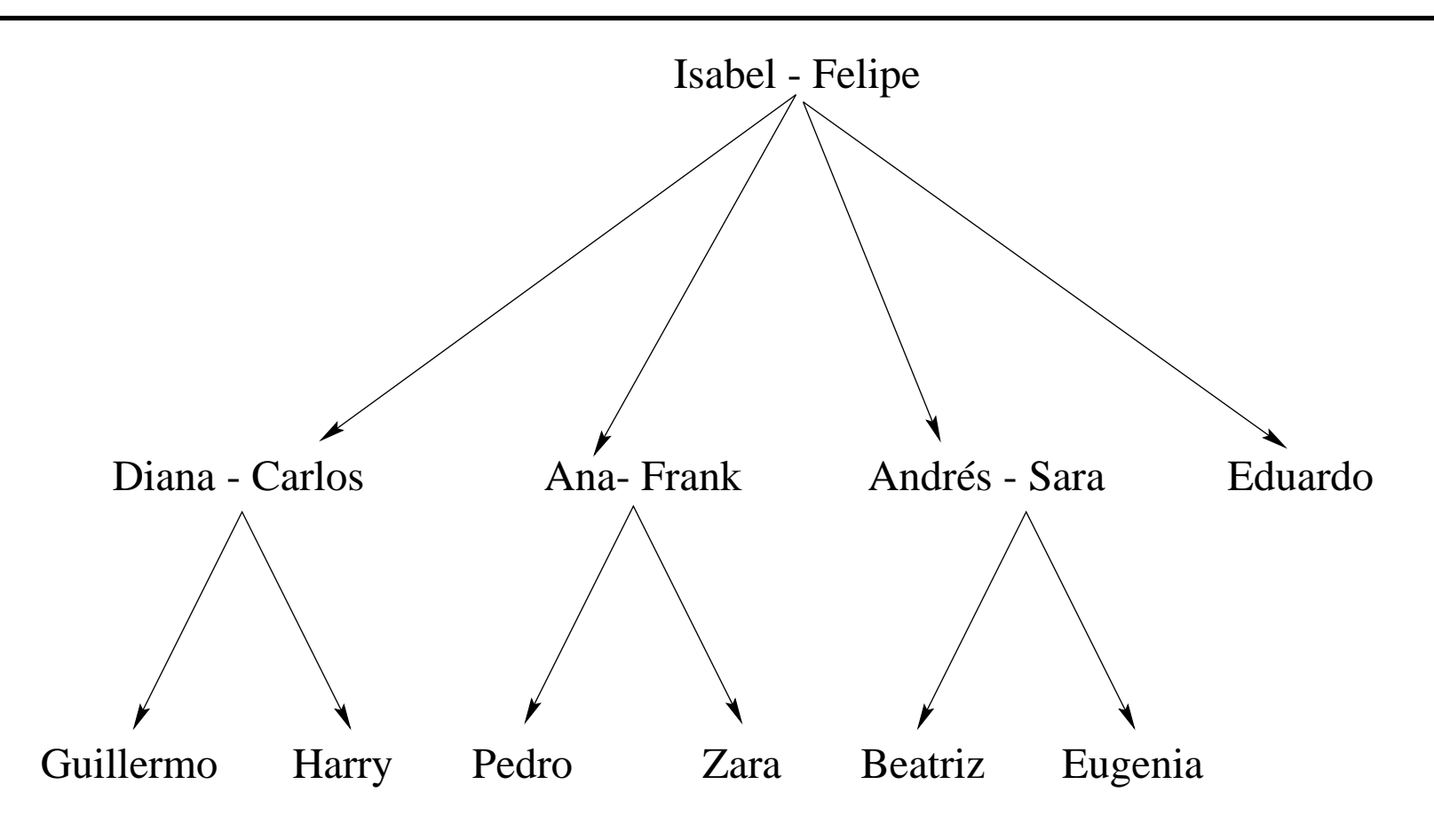

#### • Representación familia 1.pl

#### • Parámetros

```
foil_predicates([padre/2, madre/2, abuelo/2]).
foil_cwa(true). \frac{1}{2} % Usa la hipótesis del mundo cerrado
foil_use_negations(false). % No usa información negativa en el cuerpo
foil_det_lit_bound(0). % No a~nade literales determinados
```
#### • Ejemplos positivos

```
padre(felipe,carlos). padre(felipe,ana). padre(felipe,andres). ...
madre(isabel,carlos). madre(isabel,ana). madre(isabel,andres). ...
abuelo(felipe,guillermo). abuelo(felipe,harry). abuelo(felipe,pedro). ...
```
#### Ejemplo de FOIL con CWA  $\blacktriangleright$ Sesión

```
?- [foil, familia_1].
Yes
?- foil(abuelo/2).
Uncovered positives: [(felipe,guillermo),(felipe,harry),(felipe,pedro),
                      (felipe,zara),(felipe,beatriz),(felipe,eugenia)]
Adding a clause ...
Specializing current clause: abuelo(A,B).
Covered negatives: [(ana,ana),(ana,andres),...]
Covered positives: [(felipe,guillermo),(felipe,harry),(felipe,pedro),
                    (felipe,zara),(felipe,beatriz),(felipe,eugenia)]
```
Ganancia:  $0.000$  Cláusula: abuelo(A,B):-padre(C,A) Ganancia: 15.510 Cláusula: abuelo(A,B):-padre(A,C) Ganancia:  $3.510$  Cláusula: abuelo(A,B):-padre(C,B) Ganancia: 0.000 Cláusula: abuelo(A,B):-padre(B,C) Ganancia: 0.000 Cláusula: abuelo(A,B):-padre(A,A) Ganancia: 0.000 Cláusula: abuelo(A,B):-padre(B,A) Ganancia: 0.000 Cláusula: abuelo(A,B):-padre(A,B) Ganancia: 0.000 Cláusula: abuelo(A,B):-padre(B,B) Ganancia:  $0.000$  Cláusula: abuelo(A,B):-madre(C,A) Ganancia: 0.000 Cláusula: abuelo(A,B):-madre(A,C) Ganancia:  $3.510$  Cláusula: abuelo(A,B):-madre(C,B) Ganancia: 0.000 Cláusula: abuelo(A,B):-madre(B,C) Ganancia: 0.000 Cláusula: abuelo(A,B):-madre(A,A) Ganancia: 0.000 Cláusula: abuelo(A,B):-madre(B,A) Ganancia: 0.000 Cláusula: abuelo(A,B):-madre(A,B) Ganancia: 0.000 Cláusula: abuelo(A,B):-madre(B,B)

Specializing current clause:  $abuelo(A, B)$  :-  $padre(A, C)$ .

```
Covered negatives: [(andres,ana),(andres,andres),...]
Covered positives: [(felipe,guillermo),(felipe,harry),(felipe,pedro),
                    (felipe,zara),(felipe,beatriz),(felipe,eugenia)]
```

```
Ganancia: 3.087 Cláusula: abuelo(A, B):-padre(A, C),padre(A, D)Ganancia: 3.510 Cláusula: abuelo(A,B):-padre(A,C),padre(D,B)
Ganancia: 7.932 Cláusula: abuelo(A, B):-padre(A, C),padre(C, D)Ganancia: 10.575 Cláusula: abuelo(A,B):-padre(A,C),padre(C,B)
Ganancia: 3.510 Cláusula: abuelo(A,B):-padre(A,C),madre(D,B)
Ganancia: 7.932 Cláusula: abuelo(A, B):-padre(A, C),madre(C, D)Ganancia: 5.288 Cláusula: abuelo(A, B):-padre(A, C),madre(C, B)....
```
Clause found:  $abuelo(A,B)$  :-  $padre(A,C)$ ,  $padre(C,B)$ .

```
Uncovered positives: [(felipe,pedro),(felipe,zara)]
```

```
Adding a clause ...
Specializing current clause: abuelo(A,B).
Covered negatives: [(ana,ana),(ana,andres),...]
Covered positives: [(felipe,pedro),(felipe,zara)]
Ganancia: 5.444 Cláusula: abuelo(A, B):-padre(A, C)Ganancia: 1.196 Cláusula: abuelo(A, B):-padre(C, B)Ganancia: 1.196 Cláusula: abuelo(A, B): -madre(C, B)...
```
Specializing current clause:  $abuelo(A, B)$  :-  $padre(A, C)$ .

```
Covered negatives: [(andres,ana),(andres,andres),...]
Covered positives: [(felipe,pedro),(felipe,zara)]
```

```
Ganancia: 1.181 Cláusula: abuelo(A, B):-padre(A, C),padre(A, D)Ganancia: 1.348 Cláusula: abuelo(A,B):-padre(A,C),padre(D,B)
Ganancia: 3.213 Cláusula: abuelo(A,B):-padre(A,C),padre(C,D)
Ganancia: 1.348 Cláusula: abuelo(A,B):-padre(A,C),madre(D,B)
Ganancia: 3.213 Cláusula: abuelo(A,B):-padre(A,C),madre(C,D)
Ganancia: 8.132 Cláusula: abuelo(A, B):-padre(A, C),madre(C, B)...
```
Clause found:  $abuelo(A,B)$  :-  $padre(A,C)$ , madre(C,B).

```
Found definition:
abuelo(A,B) :- padre(A,C), madre(C,B).
abuelo(A,B) :- padre(A,C), padre(C,B).
```
#### • Representación familia 2.pl

#### • Parámetros

```
foil_predicates([padre/2, madre/2, abuelo/2, progenitor/2]).
foil_cwa(true). \frac{1}{2} / Usa la hipótesis del mundo cerrado
foil_use_negations(false). % No usa información negativa en el cuerpo
foil det lit bound(0). \% No añade literales determinados
```
#### • Ejemplos positivos

```
padre(felipe,carlos). padre(felipe,ana). padre(felipe,andres). ...
madre(isabel,carlos). madre(isabel,ana). madre(isabel,andres). ...
abuelo(felipe,guillermo). abuelo(felipe,harry). abuelo(felipe,pedro). ...
```
• Conocimiento básico

 $progenitor(X,Y) :- padre(X,Y).$  $progenitor(X,Y)$  :- madre $(X,Y)$ .

```
\bullet Sesión
   ?- [foil, familia_2].
   Yes
   ?- foil(abuelo/2).
   Uncovered positives: [(felipe, guillermo), (felipe, harry), (felipe, pedro),
                          (felipe, zara), (felipe, beatriz), (felipe, eugenia)]
   Adding a clause ...
   Specializing current clause: abuelo(A, B).
   Covered negatives: [(ana, ana), (ana, andres), ...]
   Covered positives: [(felipe, guillermo), (felipe, harry), (felipe, pedro),
                        (felipe, zara), (felipe, beatriz), (felipe, eugenia)]
```
Ganancia: 15.510 Cláusula: abuelo(A, B): $-pa$ dre(A, C) Ganancia:  $3.510$  Cláusula: abuelo(A, B):-padre(C, B) Ganancia: 3.510 Cláusula: abuelo(A, B):-madre(C, B) Ganancia: 9.510 Cláusula: abuelo(A, B):-progenitor(A, C) Ganancia: 3.510 Cláusula: abuelo(A, B):-progenitor(C, B)

Specializing current clause:  $abuelo(A, B)$  :-  $padre(A, C)$ .

Covered negatives: [(andres, ana), (andres, andres), ...] Covered positives: [(felipe, guillermo), (felipe, harry), (felipe, pedro), (felipe, zara), (felipe, beatriz), (felipe, eugenia)]

Ganancia: 3.087 Cláusula: abuelo(A, B):-padre(A, C), padre(A, D) Ganancia: 3.510 Cláusula: abuelo(A, B):-padre(A, C), padre(D, B) Ganancia: 7.932 Cláusula: abuelo(A, B):-padre(A, C), padre(C, D) Ganancia: 10.575 Cláusula: abuelo(A, B):-padre(A, C), padre(C, B) Ganancia:  $3.510$  Cláusula: abuelo(A, B):-padre(A, C), madre(D, B) Ganancia: 7.932 Cláusula: abuelo(A, B):-padre(A, C), madre(C, D) Ganancia: 5.288 Cláusula: abuelo(A, B): $-padre(A, C)$ , madre(C, B) Ganancia: 3.087 Cláusula: abuelo(A, B):-padre(A, C), progenitor(A, D) Ganancia: 3.510 Cláusula: abuelo(A, B):-padre(A, C), progenitor(D, B) Ganancia: 7.932 Cláusula: abuelo(A, B):-padre(A, C), progenitor(C, D) Ganancia: 15.863 Cláusula: abuelo(A, B):-padre(A, C), progenitor(C, B)

Clause found:  $abuelo(A, B) :- padre(A, C)$ , progenitor $(C, B)$ .

Found definition:  $abuelo(A, B) :- padre(A, C)$ , progenitor(C, B).

## Ejemplo con FOIL de relación recursiva

Grafo

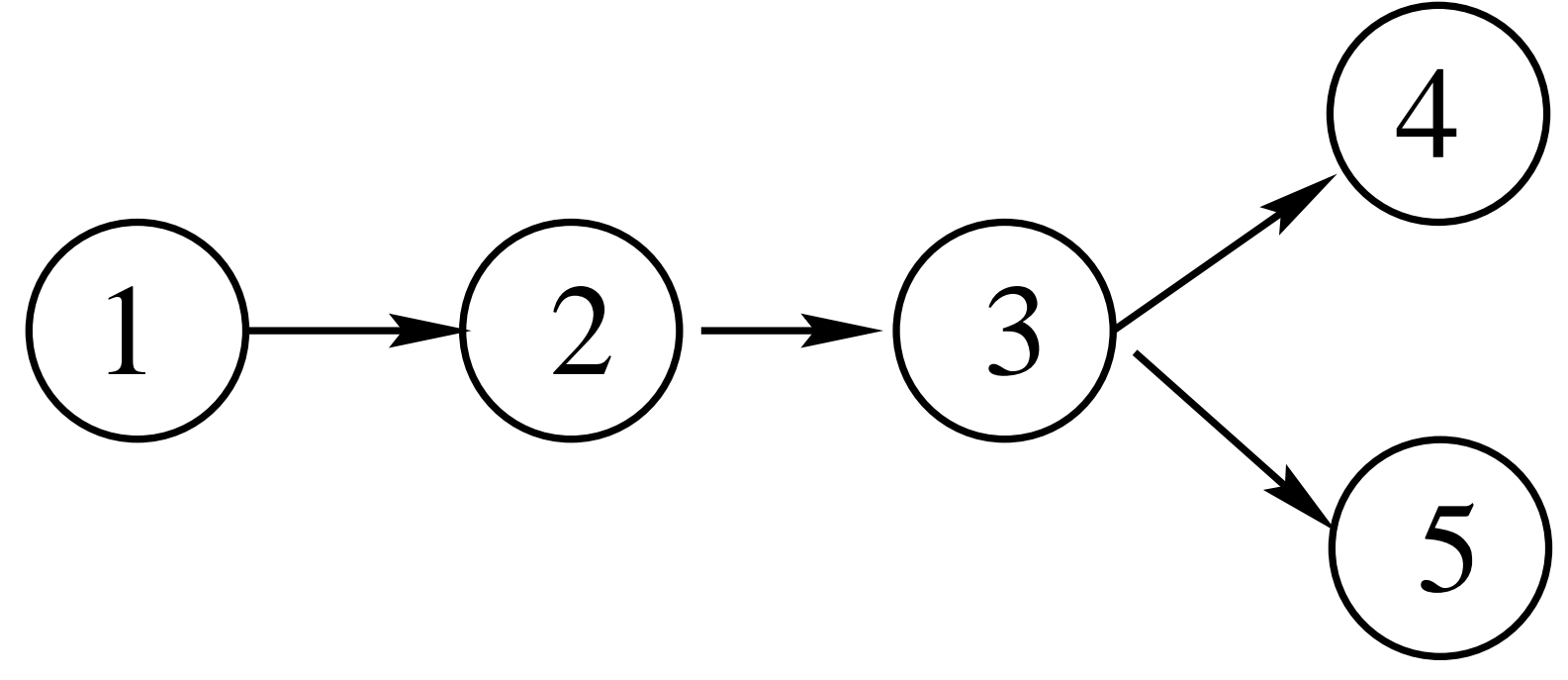

# Ejemplo con FOIL de relación recursiva

### • Representación camino.pl

• Parámetros

```
foil_predicates([camino/2, enlace/2]).
foil_cwa(true). \frac{1}{2} / Usa la hipótesis del mundo cerrado
foil_use_negations(false). % No usa información negativa
foil det lit bound(0). \% No añade literales determinados
```
• Ejemplos

```
enlace(1,2). enlace(2,3). enlace(3,4). enlace(3,5).
camino(1,2). camino(1,3). camino(1,4). camino(1,5).
camino(2,3). camino(2,4). camino(2,5).
camin(3,4). camin(3,5).
```
#### Ejemplo con FOIL de relación recursiva  $\blacktriangleright$ Sesión

```
?- [foil,camino].
?- foil(camin/2).
Uncovered positives: [(1,2),(1,3),(1,4),(1,5),(2,3),(2,4),(2,5),(3,4),(3,5)]Adding a clause ...
Specializing current clause: camino(A,B).
Covered negatives: [(1,1), (2,1), (2,2), (3,1), (3,2), (3,3), (4,1), (4,2), (4,3),(4,4),(4,5),(5,1),(5,2),(5,3),(5,4),(5,5)]
Covered positives: [(1,2), (1,3), (1,4), (1,5), (2,3), (2,4), (2,5), (3,4), (3,5)]Ganancia: -2.630 Cláusula: camino(A, B):-enlace(C, A)Ganancia: 5.503 Cláusula: camino(A,B):-enlace(A,C)
Ganancia: 2.897 Cláusula: camino(A,B):-enlace(C,B)
Ganancia: -1.578 Cláusula: camino(A, B):-enlace(B, C)Ganancia: 0.000 Cláusula: camino(A,B):-enlace(A,A)
Ganancia: 0.000 Cláusula: camino(A,B):-enlace(B,A)
Ganancia: 5.896 Cláusula: camino(A,B):-enlace(A,B)
Ganancia: 0.000 Cláusula: camino(A,B):-enlace(B,B)
```
### Ejemplo con FOIL de relación recursiva

```
Clause found: camin(A,B) :- enlace(A,B).
Uncovered positives: [(1,3), (1,4), (1,5), (2,4), (2,5)]Adding a clause ...
Specializing current clause: camino(A,B).
Covered negatives: [(1,1), (2,1), (2,2), (3,1), (3,2), (3,3), (4,1), (4,2), (4,3),(4,4),(4,5),(5,1),(5,2),(5,3),(5,4),(5,5)]
Covered positives: [(1,3), (1,4), (1,5), (2,4), (2,5)]Ganancia: -2.034 Cláusula: camino(A, B):-enlace(C, A)Ganancia: 2.925 Cláusula: camino(A,B):-enlace(A,C)
Ganancia: 1.962 Cláusula: camino(A,B):-enlace(C,B)
Ganancia: -1.017 Cláusula: camino(A,B):-enlace(B,C)
Ganancia: 0.000 Cláusula: camino(A,B):-enlace(A,A)
Ganancia: 0.000 Cláusula: camino(A,B):-enlace(B,A)
Ganancia: 0.000 Cláusula: camino(A,B):-enlace(A,B)
Ganancia: 0.000 Cláusula: camino(A,B):-enlace(B,B)
```
### Ejemplo con FOIL de relación recursiva

```
Specializing current clause: camino(A,B) :- enlace(A,C).
```

```
Covered negatives: [(1,1), (2,1), (2,2), (3,1), (3,2), (3,3)]Covered positives: [(1,3), (1,4), (1,5), (2,4), (2,5)]
```

```
Ganancia: 7.427 Cláusula: camino(A,B):-enlace(A,C),camino(C,B)
Ganancia: -1.673 Cláusula: camino(A, B):-enlace(A, C),enlace(D, A)Ganancia: -2.573 Cláusula: camino(A,B):-enlace(A,C),enlace(A,D)
Ganancia: 2.427 Cláusula: camino(A,B):-enlace(A,C),enlace(D,B)
Ganancia: -1.215 Cláusula: camino(A,B):-enlace(A,C),enlace(B,D)
Ganancia: 3.539 Cláusula: camino(A,B):-enlace(A,C),enlace(C,D)
Ganancia: 4.456 Cláusula: camino(A,B):-enlace(A,C),enlace(C,B)
```
Clause found:  $camin(A,B)$  :- enlace $(A,C)$ ,  $camin(O,B)$ .

```
Found definition:
camino(A,B) :- enlace(A,C), camino(C,B).
camino(A,B) :- enlace(A,B).
```

```
Algoritmo de FOIL
 % foil(+Positivos, +Objetivo, +Negativos, -Clausulas)
 foil(Positivos, Objetivo, Negativos, Clausulas) :-
    foil(Positivos, Objetivo, Negativos, [], Clausulas).
 foil(Positivos, Objetivo, Negativos, Acumulador, Clausulas) :-
    ( Positivos = [] -> Clausulas = Acumulador
    ; extiende_clausula(Negativos, Positivos, (Objetivo :- true), Clausula),
      ejemplos_no_cubiertos(Clausula, Positivos, Positivos1),
      foil(Positivos1, Objetivo, Negativos, [Clausula|Acumulador], Clausulas)).
 % extiende_clausula(+Negativos, +Positivos, +Actual, -Clausula)
 extiende_clausula(Neg0, Pos0, Clausula0, Clausula) :-
    ( Neg0 = [] -> Clausula = Clausula0
    ; genera_posibles_extensiones(Clausula0, L),
      informacion(Clausula0, Pos0, Neg0, Info),
      mejor_extension(L, Neg0, Pos0, Clausula0, Info, 0, Clausula0, Clausula1),
      Clausula0 \leftarrow Clausula1,
      ejemplos_cubiertos(Clausula1, Pos0, Pos1),
      ejemplos_cubiertos(Clausula1, Neg0, Neg1),
      extiende_clausula(Neg1, Pos1, Clausula1, Clausula))).
```
• Ejemplos positivos

 $p([1])$ .  $p([0])$ .  $p([0,0])$ .  $p([1,1])$ .  $p([0,0,0])$ .  $\bar{p}([0,1,1])$ .  $\bar{p}([1,0,1])$ .  $\bar{p}([1,1,0])$ .  $\bar{p}([0,0,0,0])$ .  $\bar{p}([0,0,1,1])$ .  $p([0,1,0,1])$ .  $p([1,0,0,1])$ .  $p([0,1,1,0])$ .  $p([1,0,1,0])$ .  $p([1,1,0,0])$ .  $p([1,1,1,1]).$ 

- Ejemplos negativos
	- :-  $p([1])$ . :-  $p([0,1])$ . :-  $p([1,0])$ . :-  $p([0,0,1])$ . :-  $p([0,1,0])$ . :-  $p([1,0,0])$ . :-  $p([1,1,1])$ . :-  $p([0,0,0,1])$ . :-  $p([0,0,1,0])$ . :-  $p([0,1,0,0])$ . :-  $p([1,0,0,0])$ . :-  $p([0,1,1,1])$ . :-  $p([1,0,1,1])$ . :-  $p([1,1,0,1])$ . :-  $p([1,1,1,0])$ .

- Modos
	- :- modeh(1,p(+lista\_binaria))?
	- $:$  modeb(1,+constant = #constant)?
	- :- modeb(1,+lista\_binaria = [-binario|-lista\_binaria])?
	- :- modeb(1,p(+lista\_binaria))?
	- $:$  modeb $(1, \text{not}(p(+lista\_{binomial})))$ ?
- Tipos

```
lista binaria([]).
lista_binaria([X|Y]) :- binario(X), lista_binaria(Y).binario(0).
```
binario(1).

```
• Sesión
   > progol par
   CProgol Version 4.4
   ...
   [Testing for contradictions]
   [No contradictions found]
   [Generalising p([]).]
   [Most specific clause is]
   p(A) :- A = [].
   [C:0, 16, 15, 0 p(A)][1 explored search nodes]
   f=0,p=16,n=15,h=0
   [No compression]
```

```
[Generalising p([0]).]
[Most specific clause is]
p(A) :- A = [B | C], B = 0, C = [], p(C).
[C:0,16,15,0 p(A).][C:-2, 15, 15, 0] p(A) :- A=[B|C].]
[C:-4, 8, 7, 0, p(A) : -A=[B|C], B=0.][C:-6,8,8,0, p(A) : A=[B|C], p(C).][C:8,8,0,0 p(A) : - A=[B|C], B=0, p(C).][5 explored search nodes]
f=8, p=8, n=0, h=0[Result of search is]
p([0|A]) := p(A).
```
[8 redundant clauses retracted]

```
[Generalising p([1,1]).]
[Most specific clause is]
p(A) :- A=[B|C], B=1, C=[B|D], not(p(C)), D=[], p(D).
[C:-9, 10, 15, 0, p(A)][C:-14, 9, 15, 0, p(A) : -A=[B|C].][C:-9,7,8,0 p(A) :- A=[B|C], B=1.][C:-12,4,3,0] p(A) :- A=[B|C], B=1, C=[B|D].]
[C:-9,7,7,0 \ p(A) :- A=[B|C], B=1, C=[D|E].]
[C:5,7,0,0,0,0,0]: - A=[B|C], B=1, C=[D|E], not(p(C)).]
[C:7,7,0,0, p(A) :- A=[B|C], B=1, not(p(C)).]
[C:-20, 4, 6, 0, p(A) : A=[B|C], C=[B|D].][C:-23,7,14,0 p(A) :- A=[B|C], C=[D|E].][C:-7,7,7,0 \ p(A) : A=[B|C], \ not(p(C)).]
```

```
[C:-12,4,3,0 p(A) :- A=[B|C], C=[B|D], not(p(C)).][C:0,4,0,0 \; p(\bar{A}) \; : - A=[B|C], \; C=[B|D], \; p(D).][C:-9,7,7,0 p(A) :- A=[B|C], C=[D|E], not(p(C)).][C:-32,4,8,0 p(A) :- A=[B|C], C=[D|E], p(E).][14 explored search nodes]
f=7, p=7, n=0, h=0[Result of search is]
p([1|A]) :- not(p(A)).
[7 redundant clauses retracted]
p(\lceil).
p([0|A]) :- p(A).
p([1|A]) :- not(p(A)).
[Total number of clauses = 3]
[Time taken 0.030s]
```
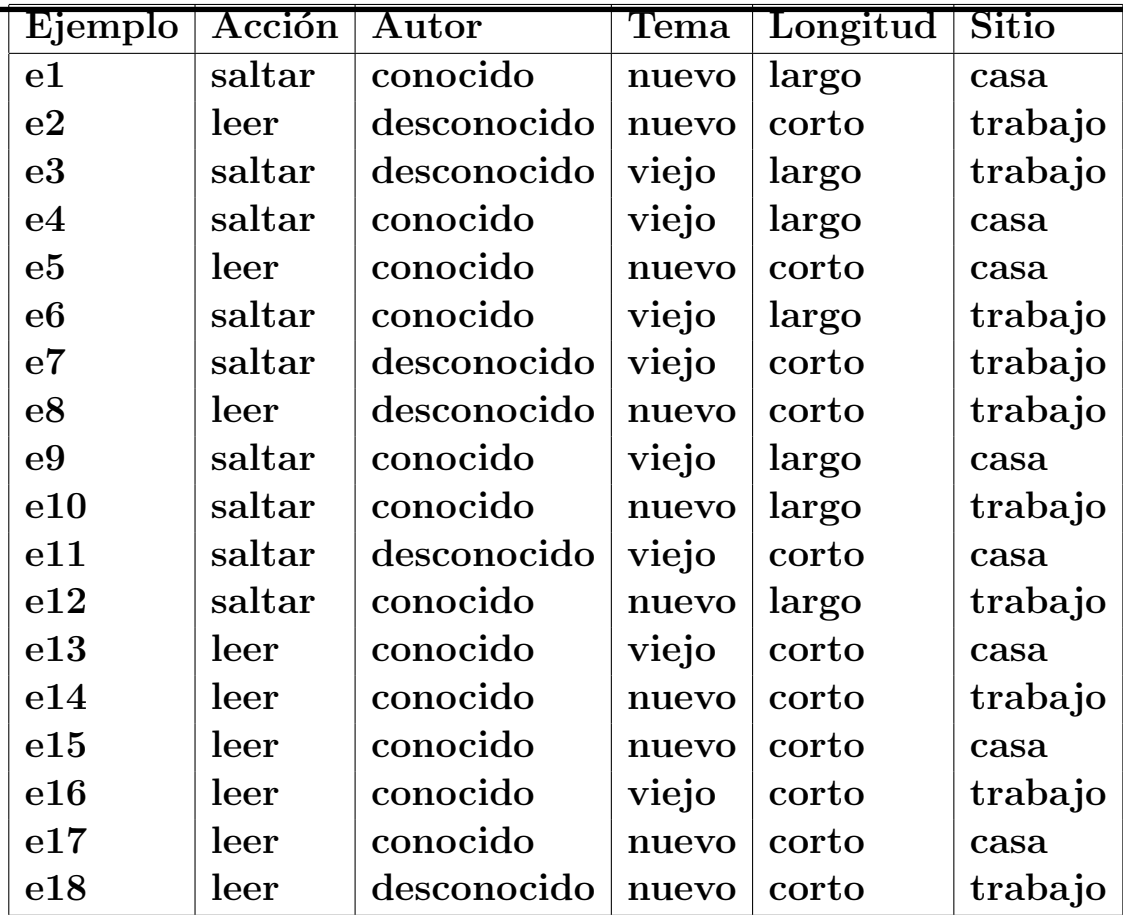

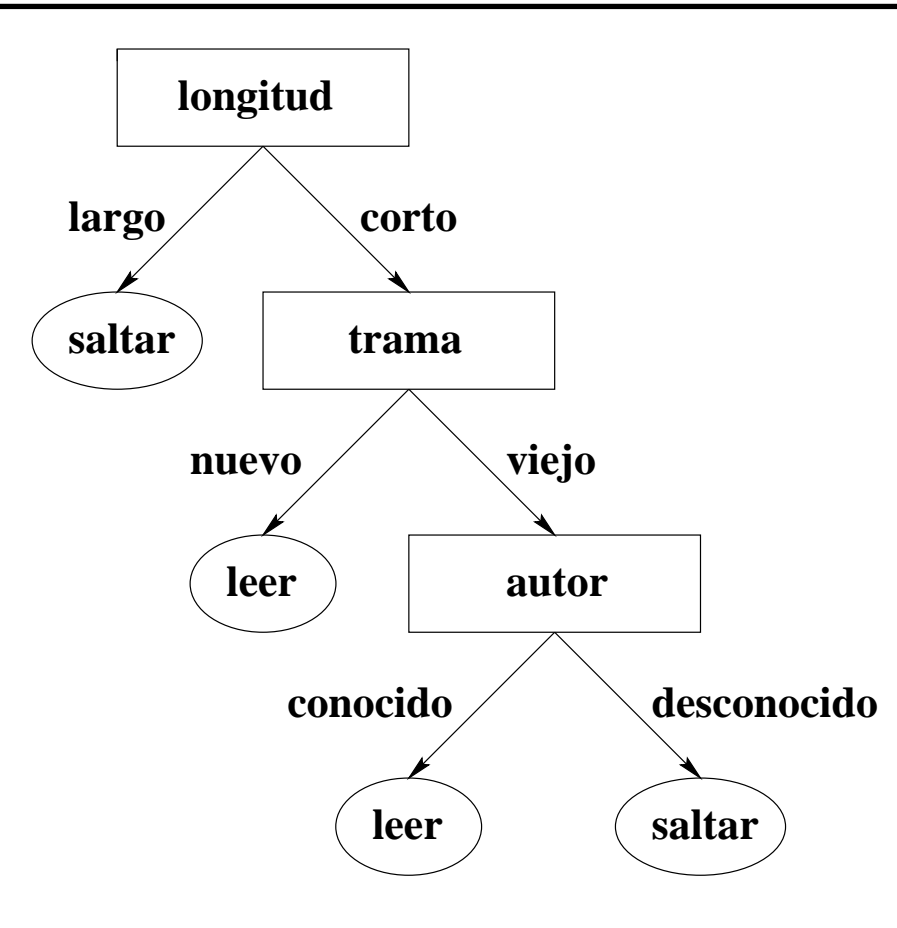

- Representación softbot.pl
	- Parámetros
		- $:=$  set(r,1000)?
		- :- set(posonly)?
	- Modos
		- :- modeh(1,accion(+ejemplo,#t\_accion))?
		- :- modeb(1,autor(+ejemplo,#t\_autor))?
		- :- modeb(1,tema(+ejemplo,#t\_tema))?
		- :- modeb(1,longitud(+ejemplo,#t\_longitud))?
		- :- modeb(1,sitio(+ejemplo,#t\_sitio))?

#### • Tipos

```
ejemplo(e1). ejemplo(e2). ... ejemplo(e18).
t_accion(saltar). t_accion(leer).
t_autor(conocido). t_autor(desconocido).
t_tema(nuevo). t_tema(viejo).
t_longitud(largo). t_longitud(corto).
t_sitio(casa). t_sitio(trabajo).
```
#### • Determinación

- :- determination(accion/2, autor/2)?
- :- determination(accion/2, tema/2)?
- :- determination(accion/2, longitud/2)?
- :- determination(accion/2, sitio/2)?
#### ✉ Conocimiento base

```
autor(e1,conocido). autor(e2,desconocido). ... autor(e18,desconocido).
tema(e1,nuevo). tema(e2,nuevo). ... tema(e18, nuevo).
longitud(e1,largo). longitud(e2,corto). ... longitud(e18,corto).
sitio(e1, casa). sitio(e2, trabajo). ... sitio(e18, trabajo).
```
#### ✉ Ejemplos positivos

#### accion(e1,saltar). accion(e2,leer). ... accion(e18,leer).

#### ✉ Restricciones

#### :- hypothesis(Cabeza,Cuerpo,\_), accion(A,C), Cuerpo, Cabeza =  $accion(A, B)$ ,  $B \leq C$ .

```
• Sesión
   > progol softbot
   CProgol Version 4.4
   ...
   [Testing for contradictions]
   [No contradictions found]
   [Generalising accion(e1, saltar).]
   [Most specific clause is]
   accion(A,saltar) :-
     autor(A,conocido), tema(A,nuevo), longitud(A,largo), sitio(A,casa).
```
[Learning accion/2 from positive examples]  $[C:-39932, 18, 10000, 0$   $accion(A, saltar)$ .  $[C:-39936,18,10000,0$  accion $(A,saltar)$  :- autor $(A,conocido)$ .  $[C:-39936, 18, 10000, 0$  accion $(A, saltar)$  :- tema $(A, nuevo)$ .  $[C:34,28,13,0$  accion $(A,saltar)$  :- longitud $(A,largo)$ .  $[C:13,12,7,0$  accion(A,saltar) :- longitud(A,largo), sitio(A,casa).]  $[C:-39936,18,10000,0$  accion $(A,saltar)$  :- sitio $(\tilde{A},casa)$ .]  $[C:-39940, 18, 10000, 0$  accion $(A, saltar)$  :- autor $(A, conocido)$ , tema $(A, nuevo)$ .  $[C:31,24,11,0$  accion $(A,saltar)$  :- autor $(A,conocido)$ , longitud $(A,large)$ .  $[C:7,12,7,0$  accion(A,saltar) :- autor(A,conocido), longitud(A,largo), sitio(A,casa).]  $[C:-39940,18,10000,0$  accion(A,saltar) :- autor(A,conocido), sitio(A,casa).]  $[C:25, 12, 5, 0$  accion(A,saltar) :- tema(A,nuevo), longitud(A,largo).]  $[C:-39940,18,10000,0$  accion $(A,saltar)$  :- tema $(A,nuevo)$ , sitio $(A,casa)$ .]  $[C:19, 12, 5, 0$  accion $(A, saltar)$ : - autor $(A, conocido)$ , tema $(A, nuevo)$ , longitud $(A, largo)$ .  $[C:-39944, 18, 10000, 0$  accion $(A, saltar)$ : - autor $(A, conocido)$ , tema $(A, nuevo)$ , sitio $(A, ca)$ [14 explored search nodes]  $f=34, p=28, n=13, h=0$ [Result of search is]

 $accion(A, saltar)$  :- longitud $(A, large)$ .

```
[7 redundant clauses retracted]
[Generalising accion(e2,leer).]
[Most specific clause is]
```

```
accion(A,leer) :-
 autor(A,desconocido), tema(A,nuevo), longitud(A,corto), sitio(A,trabajo).
```
#### Arboles de decisión en Progol [Learning accion/2 from positive examples]

```
[C:-39932,18,10000,0 accion(A,leer).]
[C:-39936, 18, 10000, 0 accion(A, \text{leer}) : - autor(A, \text{desconocido}).
[C:-39936, 18, 10000, 0 \text{ action}(A, \text{leer}) : - \text{tema}(A, \text{nevo})].[C:-39936, 18, 10000, 0 accion(A, \text{leer}) : - longitud(A, \text{corto}).
[C:-39936, 18, 10000, 0 accion(A, leer) :- situo(A, trabajo).][C:-39940,18,10000,0 accion(A, \text{leer}) :- longitud(A, \text{corto}), sitio(A, \text{trabajo}).
[C:34,28,12,0 accion(A,1ear) :- tema(A,nuevo), longitud(A, corto).
[C:19,16,8,0 accion(A,leer) :- tema(A,nuevo), longitud(A,corto), sitio(A,trabajo).]
[C:-39940,18,10000,0 accion(A,leer) :- tema(A,nevo), sitio(A,trabajo).]
[C:13, 12, 7, 0 accion(A, \text{leer}) :- autor(A, \text{desconocido}), tema(A, \text{nevo}).
[C:7,12,7,0 accion(A,leer) :- autor(A,desconocido), tema(A,nuevo), longitud(A,corto).
[C:7,12,7,0 accion(A,1ear) :- autor(A,desconocido), tema(A,nuevo), sitio(A,trabajo).]
[C:1,12,7,0 accion(A,leer) :- autor(A,desconocido), tema(A,nuevo), longitud(A,corto),
[C:-39940, 18, 10000, 0 accion(A, \text{leer}) :- autor(A, \text{desconocido}), longitud(A, \text{corto}).
[C:-39940,18,10000,0 accion(A,leer) :- autor(A,desconocido), sitio(A,trabajo).
[C:-39944, 18, 10000, 0 accion(A,leer) :- autor(A,desconocido), longitud(A,corto), sitio
[16 explored search nodes]
f=34,p=28,n=12,h=0
[Result of search is]
accion(A,leer) :- tema(A,nuevo), longitud(A,corto).
```

```
[7 redundant clauses retracted]
[Generalising accion(e7,saltar).]
[Most specific clause is]
```

```
accion(A,saltar) :-
   autor(A,desconocido), tema(A,viejo), longitud(A,corto), sitio(A,trabajo).
```

```
Arboles de decisión en Progol
 [Learning accion/2 from positive examples]
 [C:-39932,18,10000,0 accion(A,saltar).]
 [C:-39936, 18, 10000, 0 accion(A, saltar) :- autor(A, desconocido).
 [C:-39936, 18, 10000, 0 \arcsin(A, \text{saltar}) :- \text{tema}(A, \text{viejo}).][C:-39936,18,10000,0 accion(A,saltar) :- longitud(A, corto).]
 [C:-39936, 18, 10000, 0 \arcsin(A, \text{saltar}) :- \text{stio}(A, \text{trabajo}).][C:-39940,18,10000,0 accion(A,saltar) :- longitud(A, corto), sitio(A, trabaio).
 [C:10,8,4,0 accion(A,saltar): - autor(A,desconocido), tema(A,viceio).
 [C:1,8,4,0 accion(A,saltar) :- autor(A,desconocido), tema(A,viejo), longitud(A,corto)
 [C:-39940,18,10000,0 accion(A,saltar) :- autor(A,desconocido), longitud(A,corto).]
 [C:-39940,18,10000,0 accion(A,saltar) :- autor(A,desconocido), sitio(A,trabajo).
 [C:-39940,18,10000,0] accion(A,saltar): - tema(A,viaio), longitud(A, corto).
 [C:-39940,18,10000,0 accion(A,saltar) :- tema(A,viejo), sitio(A,trabajo).]
 [C:-39944, 18, 10000, 0 accion(A,saltar) :- tema(A,viejo), longitud(A,corto), sitio(A,tr
 [C:-39944, 18, 10000, 0 accion(A, saltar) :- autor(A, desconocido), longitud(A, corto), sit
 [14 explored search nodes]
 f=10, p=8, n=4, h=0[Result of search is]
 accion(A, saltar): - autor(A, desconocido), tema(A, viejo).
```

```
[2 redundant clauses retracted]
[Generalising accion(e13,leer).]
[Most specific clause is]
accion(A,leer) :-
   autor(A,conocido), tema(A,viejo), longitud(A,corto), sitio(A,casa).
```
#### Arboles de decisión en Progol [Learning accion/2 from positive examples]  $[C:-39932, 18, 10000, 0$  accion $(A, \text{leer}).$  $[C:-39936,18,10000,0]$  accion $(A,1)$ eer) :- autor $(A,1)$ conocido).  $[C:-39936, 18, 10000, 0$   $\arcsin(A, \text{leer}) :- \text{tema}(A, \text{viejo}).]$  $[C:-39936, 18, 10000, 0$  accion $(A, \text{leer})$  :  $-$  longitud $(A, \text{corto})$ .  $[C:-39936, 18, 10000, 0$  accion $(A, \text{leer})$  :  $-$  sitio $(A, \text{casa})$ .

```
[C:-39940,18,10000,0 accion(A,leer) :- tema(A,viejo), longitud(A, corto).
[C:-39940, 18, 10000, 0 accion(A, leer) :- tema(A, viceio), sitio(A, casa).][C:-39940,18,10000,0 accion(A,leer) :- longitud(A, corto), sitio(A,casa).]
[C:-39940,18,10000,0 accion(A,leer) :- autor(A,conocido), tema(A,viejo).][C:10,8,4,0 accion(A,leer) :- autor(A,conocido), longitud(A,corto).]
[C:-39940,18,10000,0 accion(A,leer) :- autor(A,conocido), sitio(A,casa).
[C:1,8,4,0 accion(A,leer) :- autor(A,conocido), tema(A,viejo), longitud(A,corto).]
[C:-39944, 18, 10000, 0 accion(A, \text{leer}) :- autor(A, \text{conocido}), tema(A, \text{viejo}), sitio(A, \text{casa}).
[C:-39944, 18, 10000, 0 accion(A, \text{leer}) :- tema(A, \text{viejo}), longitud(A, \text{corto}), sitio(A, \text{casa})[14 explored search nodes]
f=10, p=8, n=4, h=0[Result of search is]
accion(A, leer) :- autor(A, conocido), longitud(A, corto).
```

```
[2 redundant clauses retracted]
accion(A, saltar) :- longitud(A, large).
accion(A, leer) :- tema(\overline{A},nuevo), longitud(A, corto).
accion(A,saltar) :- autor(A,desconocido), tema(A,viejo).
accion(A, leer) :- autor(A, conocido), longitud(A, corto).
[Total number of clauses = 4]
```

```
[Time taken 0.090s]
```
### Algoritmo de Progol

- <sup>①</sup> Algoritmo de Progol:
	- 1. Empezar con la teoría vacía:  $T = \emptyset$ .
	- 2. Seleccionar un ejemplo para generalizarlo: E
	- 3. Construir la cláusula más específica que implica el ejemplo seleccionado y cumple las restricciones impuestas:  $T \cup \{C_1\} \models E$ .
	- 4. Buscar la mejor clásula que generaliza la anterior y añadirla a la teoría:  $T := T \cup \{C_2\}$
	- 5. Borrar los ejemplos positivos cubiertos por la teoría.
	- 6. Si quedan ejemplos positivos, volver a 1; en caso contrario, devolver la teoría construida.

# Aplicaciones con PLI

- <sup>①</sup> Procesamiento de lenguaje natural:
	- ✉ aprender reglas gramaticales
- $\bullet$  Diseño asistido por ordenador:
	- ✉ aprender relaciones entre objetos
- $\bullet$  Diseño de medicamentos:
	- ✉ predecir actividad a apartir de propiedades moleculares
- Musicología:
	- ✉ aprender el estilo de un m´usico

# Aplicaciones con PLI

- Predicción de la estructura secundaria de las proteinas
	- · Dada la estructura primaria de una proteina (secuencia de aminoácidos),
		- Encontrar la estructura secundaria
		- Predecir si los residuos individuales formaán una hélice levógira
	- Ejemplos: 12 proteinas no homólogas (1612 residuos)
	- Conocimiento base: Propiedades físicas y químicas de los residuos individuales y su posición relativa dentro de la proteina
	- ✉ Sistema: GOLEM
	- ✉ Resultados:
		- 21 cláusula producidas, cada una de unos 15 literales
		- Su precisión sobre un test independiente fue del  $82\%$ , mientras que la precisión del mejor método convencional fue del 73%

### Otros métodos de minería de datos

- Otros métodos de minería de datos
	- ✉ Redes neuronales
	- ✉ Razonamiento basado en casos
	- ✉ Redes bayesianas
	- Algoritmos genéticos
- Referencias
	- ✉ Goebel, M. y Gruenwald, L. "A survey of data mining and knowledge discovery software tools" (SIGKDD Explorations, Vol 1.1, 1999, pp. 20–33) (http://www.acm.org/sigs/sigkdd/explorations/issue1-1/survey.pdf)
	- Piatesky–Shapiro, G. "The knowledge discovery mine" (http://www.kdnuggets.com)

### **Bibliografía**

- Gómez, A.J. Inducción de conocimiento con incertidumbre en bases de datos relacionales borrosas (Tesis doctoral, Univ. Politécnica de Madrid, 1998)
- Mitchell, T.M. *Machine learning* (McGraw–Hill, 1997)
	- Cap. 3: "Decision tree learning"
	- Cap. 11: "Learning sets of rules"
- Muggleton, S. y Firth, J.  $CProgol(4.4: a tutorial introduction)$  (En "Inductive Logic Programming and Knowledge Discovery in Databases". Springer–Verlag, 2000)

### **Bibliografía**

- Poole, D.; Mackworth, A. y Goebel, R. Computational Intelligence (A Logical Approach) (Oxford University Press, 1998)
	- Cap. 11: "Learning"
- Russell, S. y Norvig, P. Inteligencia artificial (Un enfoque moderno) (Prentice–Hall Hispanoamericana, 1996)
	- Cap. 18: "Aprendizaje a partir de la observación"
	- Cap. 21: "El conocimiento en el aprendizaje"
- The Online School on Inductive Logic Programing and Knowledge Discovery in Databases (http://www-ai.ijs.si/SasoDzeroski/ILP2/ilpkdd)
- MLnet Online Information Service (http://www.mlnet.org)